# **EXTRAIT du REGISTRE des**

## DELIBERATIONS du CONSEIL MUNICIPAL

Séance du 23.10.03 Convocation du 17.10.2003

Compte rendu affiché le 24 octobre 2003

Président : M. LAFFLY

Secrétaire élue : Sylvie VEYRIER

Réf.: BJ/LDA **Présents:** Objet : PLANS d'AIDE à l'ECOLE : Année Scolaire 2003-2004

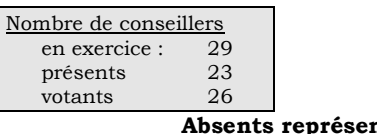

M. LAFFLY, Mme GUERIN, MM. FAURE, POINT, CHATUT, Mme BOUHEY, MM. AUROY, RODRIGUEZ, OLLIVIER,

M. MEYER, Mmes VEYRIER, GLATARD, MARMONIER, BERRA, MM. GONDELAUD, GOSSET, CHRETIN, Mmes PERRIN, DESVIGNES, MM. FORGET, MACHURAT, Mile MILLET, M. BELLOT.

Mme. BROSSARD par Mme DESVIGNES, Mme WYMANN par ntés : Mme BOUHEY, Mme ZUILI par Mme GLATARD.

Absents excusés: MM. FERNANDES, BOUREZG, Mme LABASOR.

Monsieur l'Adjoint délégué aux finances explique que les Plans d'Aide à l'Ecole, qui s'élaborent pour une année scolaire, sont désormais tous connus

 $\gamma \infty$ 

Il rappelle que les P.A.E. permettent la réalisation d'actions au profit des écoles en partenariat avec l'Education Nationale (Académie).

Il explique le principe du financement retenu par la commune, et présente les différentes propositions de financement.

### LE CONSEIL MUNICIPAL

- Ouï l'exposé de Monsieur le Maire-Adjoint, et après en avoir délibéré,
- Vu le Code Général des Collectivités Territoriales,
- Vu le budget communal 2003,
- Décide de financer le P.A.E. suivant et d'accorder en conséquence la subvention ci-dessous :

### **OCCE RH. COOP Ecole TATIERE**

#### 1 091 €uros

Précise que cette somme figure à l'article 6574 du budget communal,

Autorise Monsieur le Maire à procéder à toutes les opérations relatives à cette affaire.

Ainsi fait et délibéré à NEUVILLE-sur-SAONE, le 23 octobre 2003

Le MAIRE Signé P. LAFFLY

Délibération certifiée exécutoire compte-tenu - de la transmission en Préfecture le 13 novembre 2003 - de la publication 14 novembre 2003 Fait à NEUVILLE-sur-SAONE, 13 novembre 2003

Pour copie conforme, Le MAIRE, Par délégation :